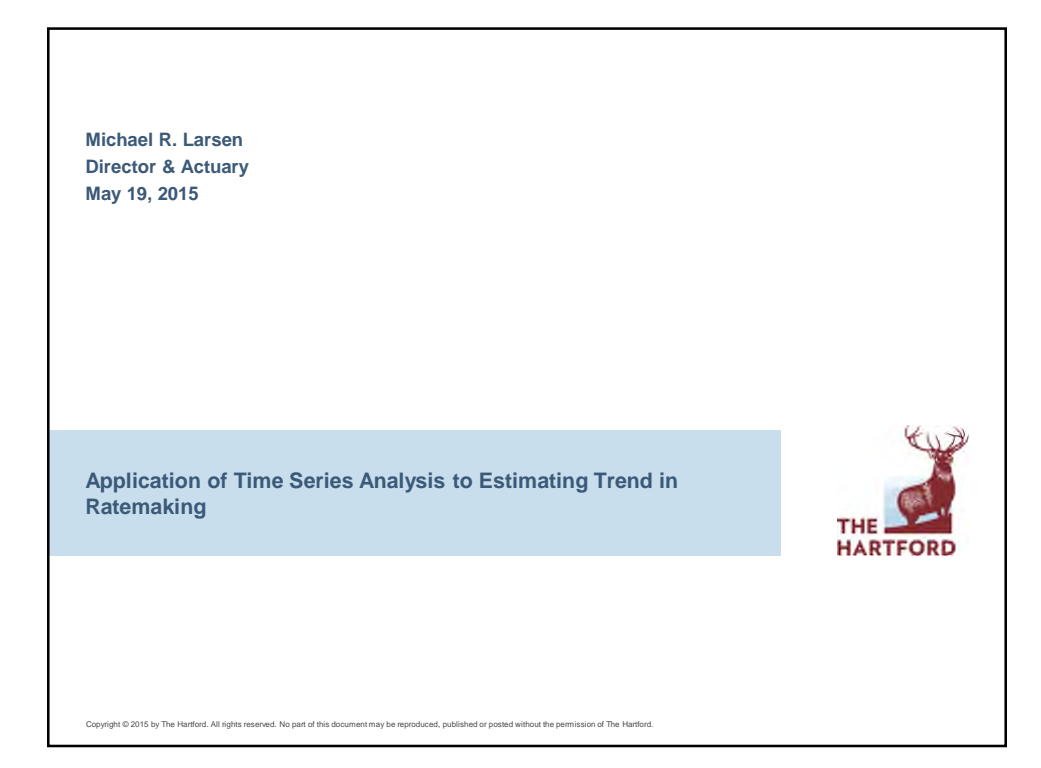

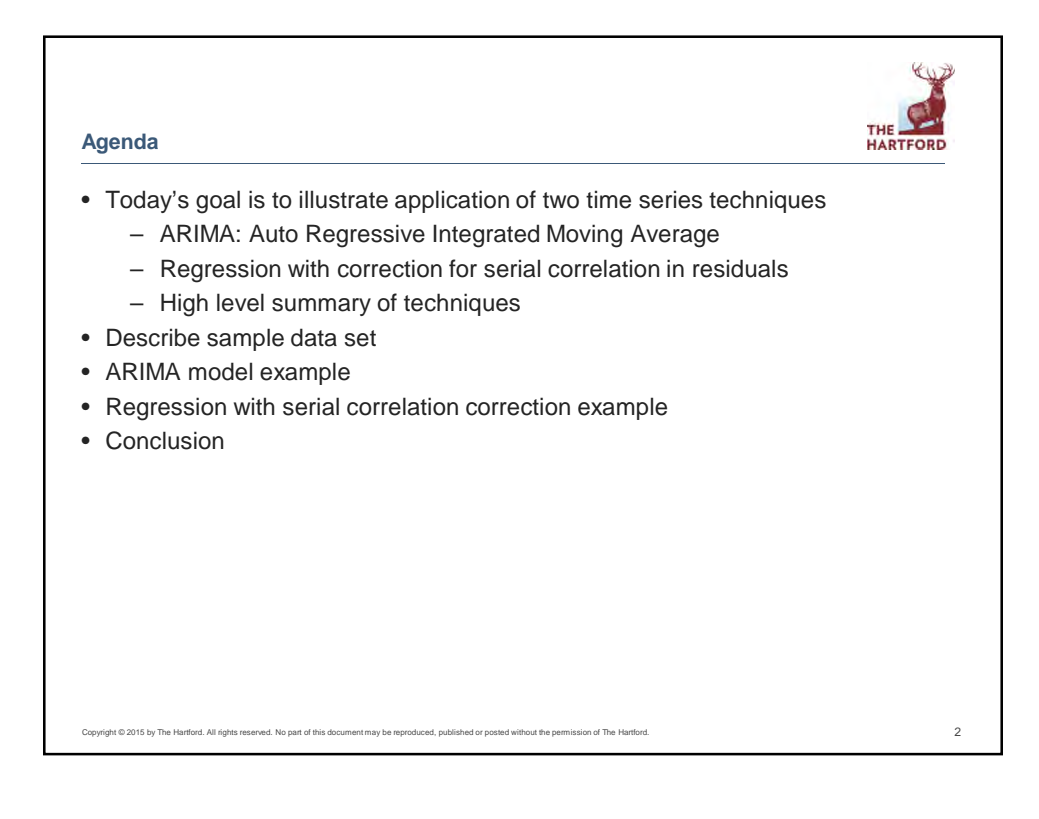

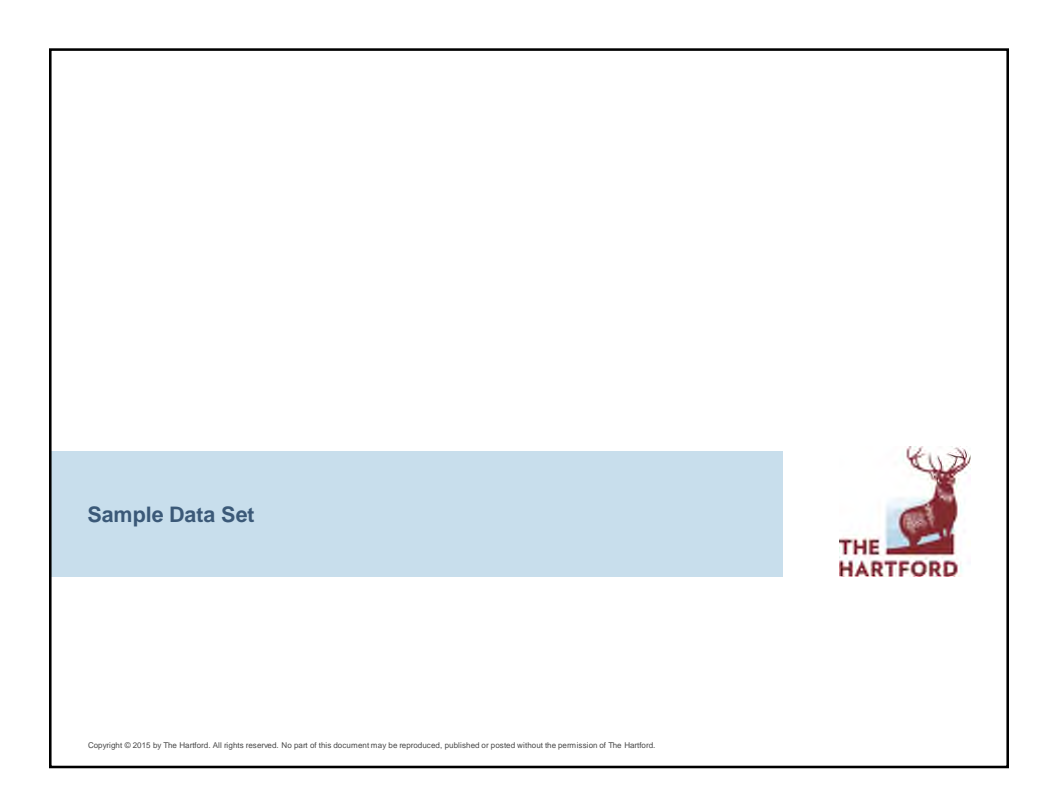

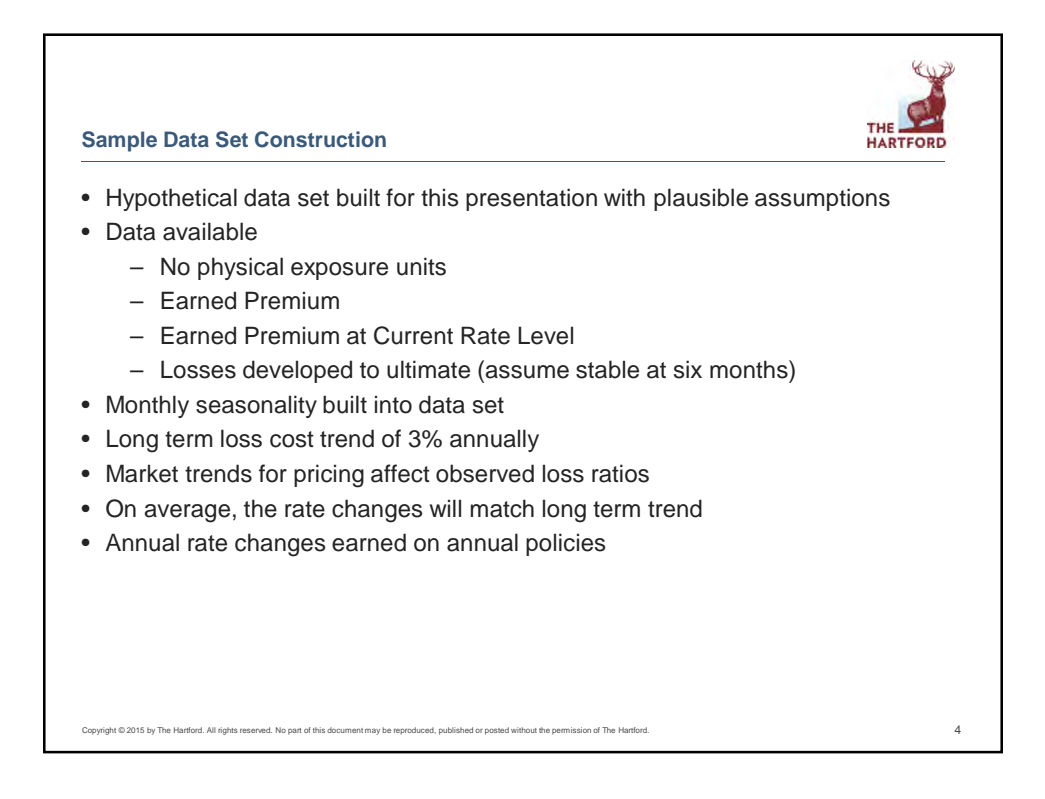

2

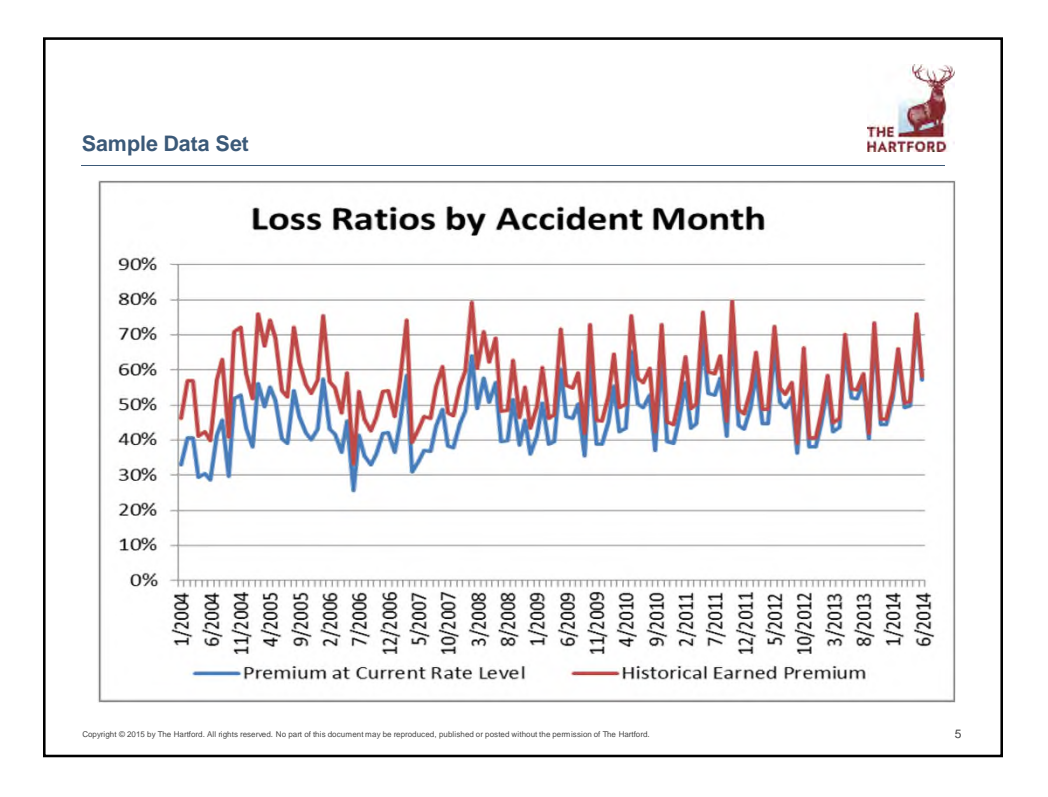

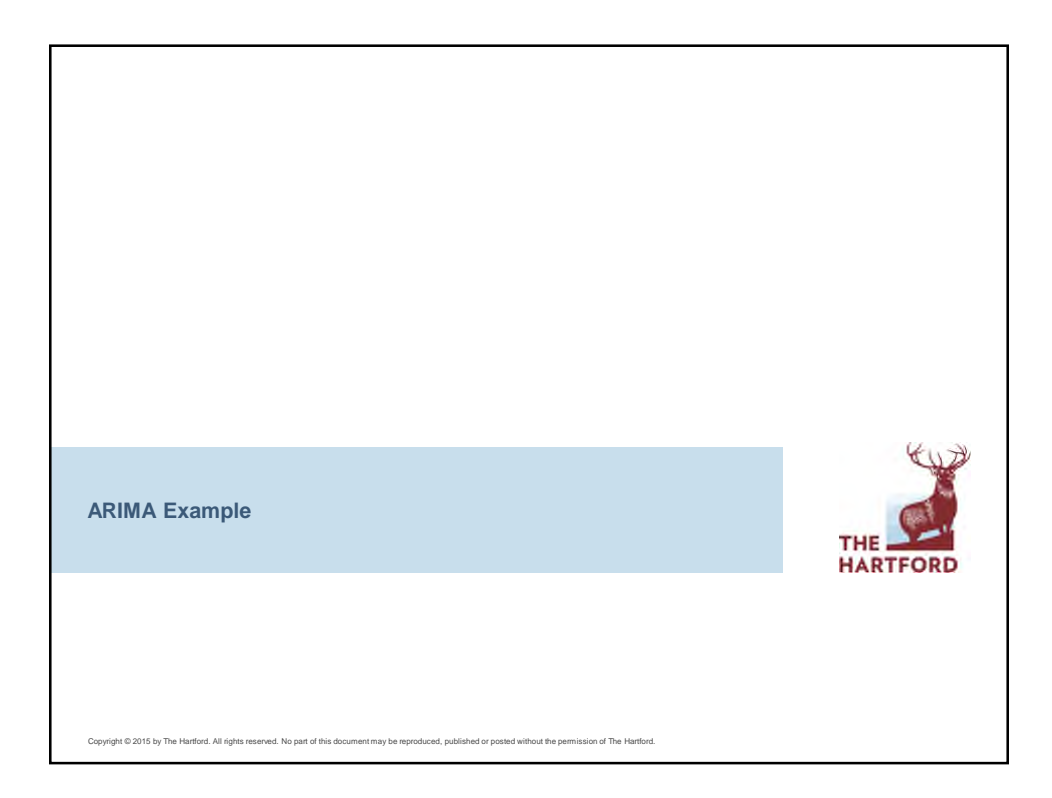

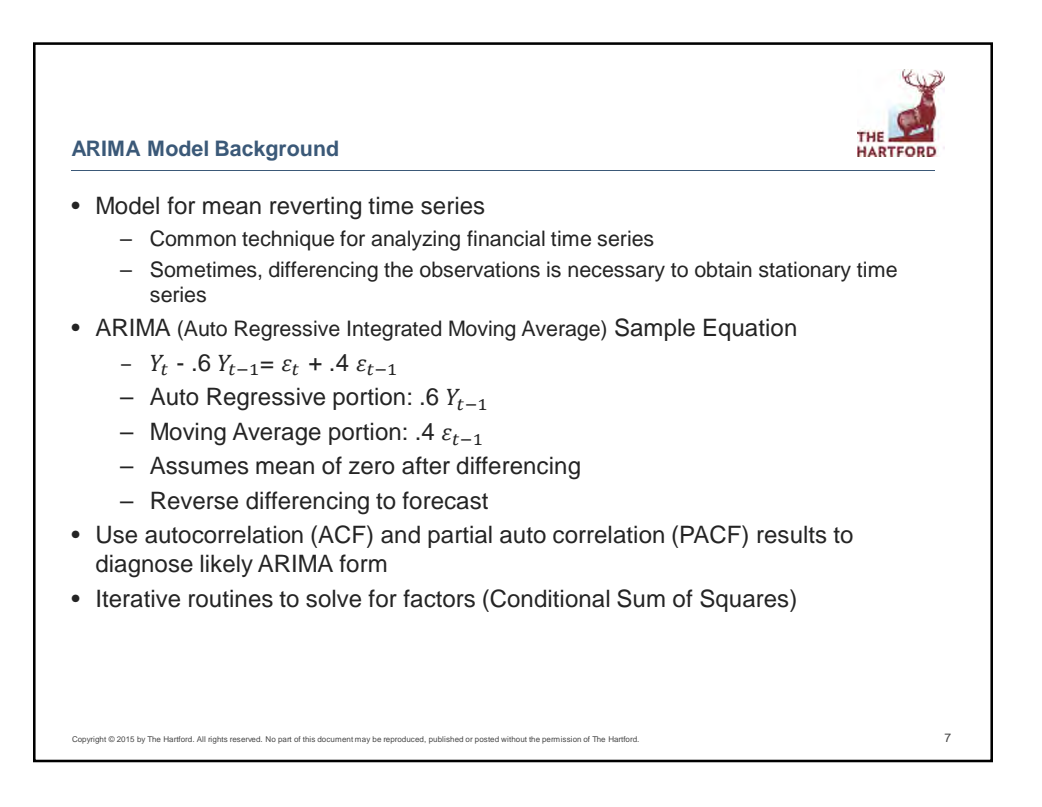

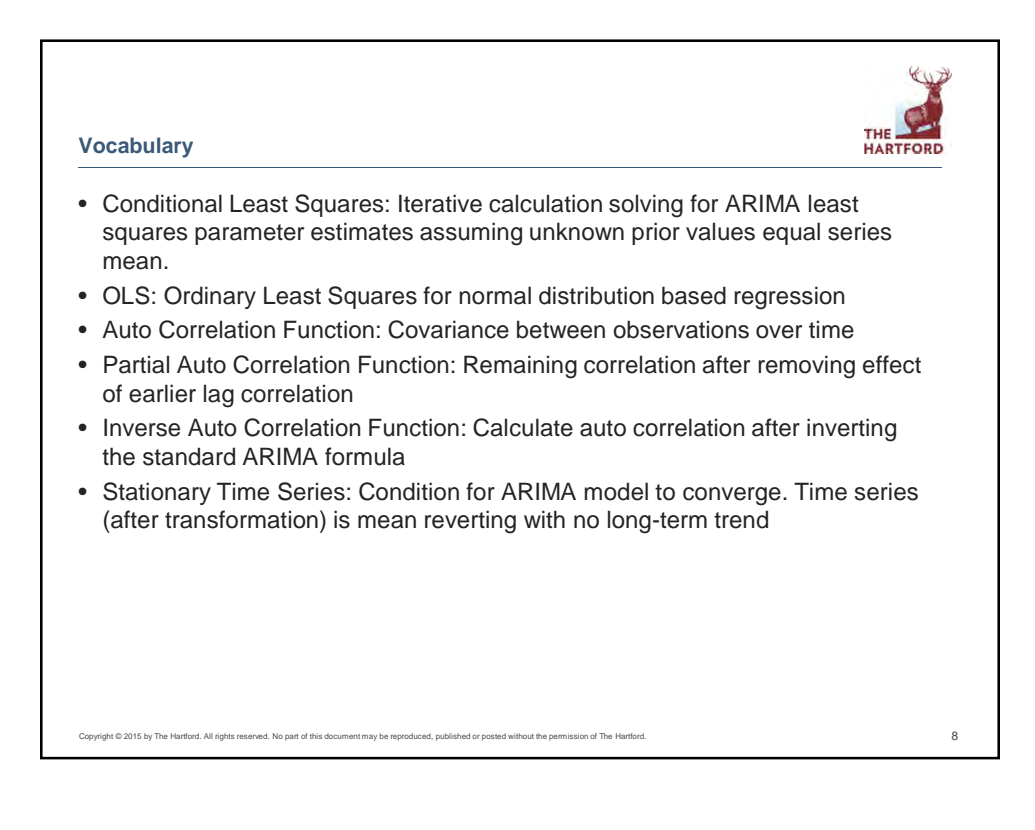

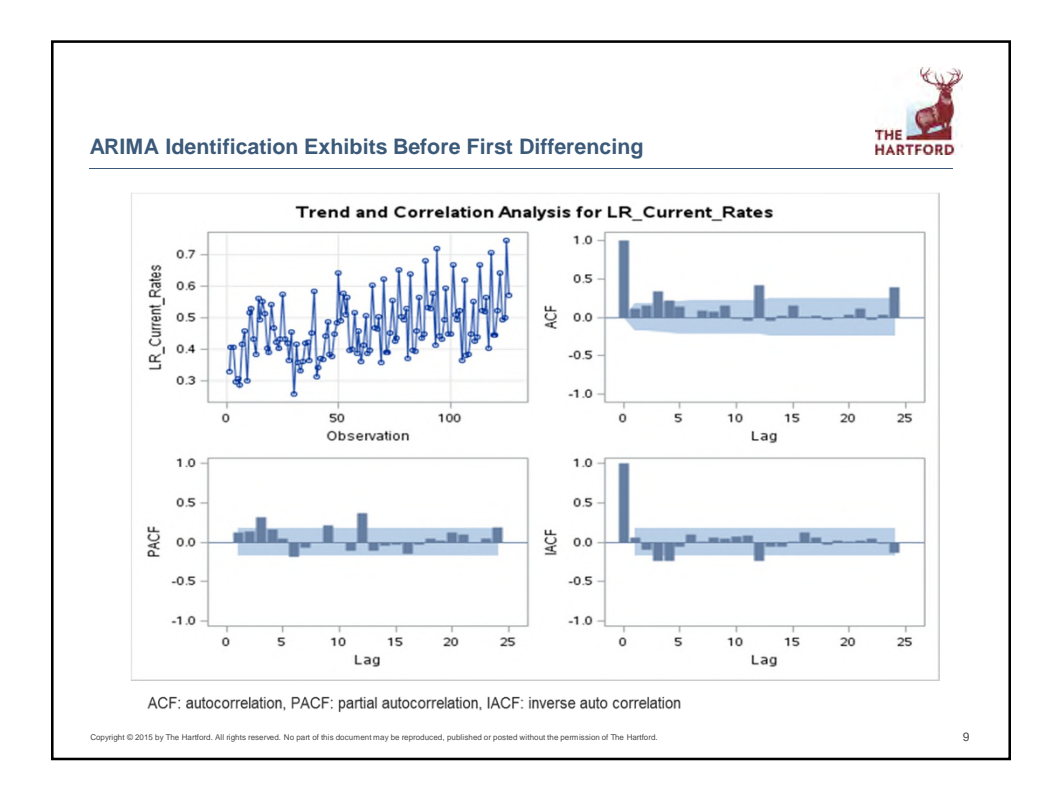

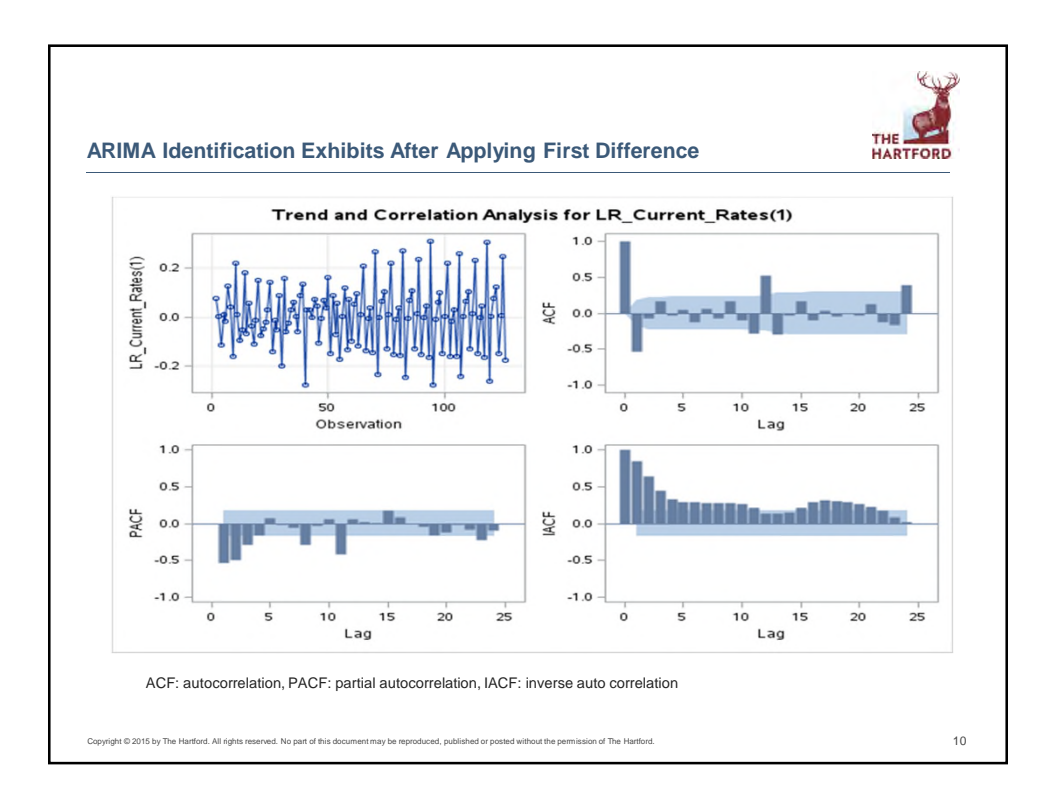

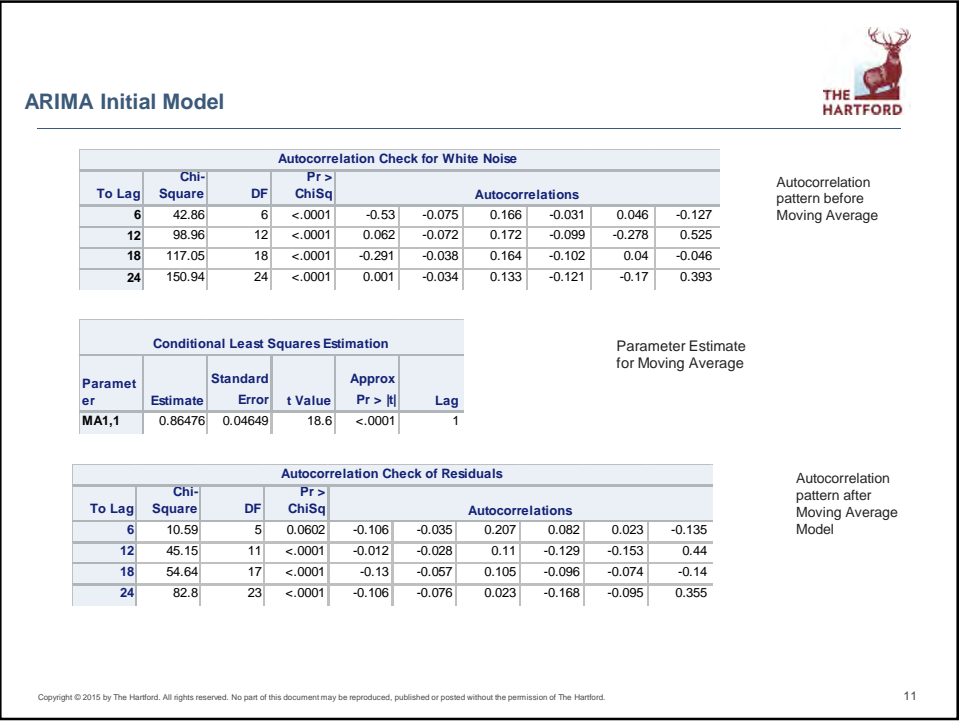

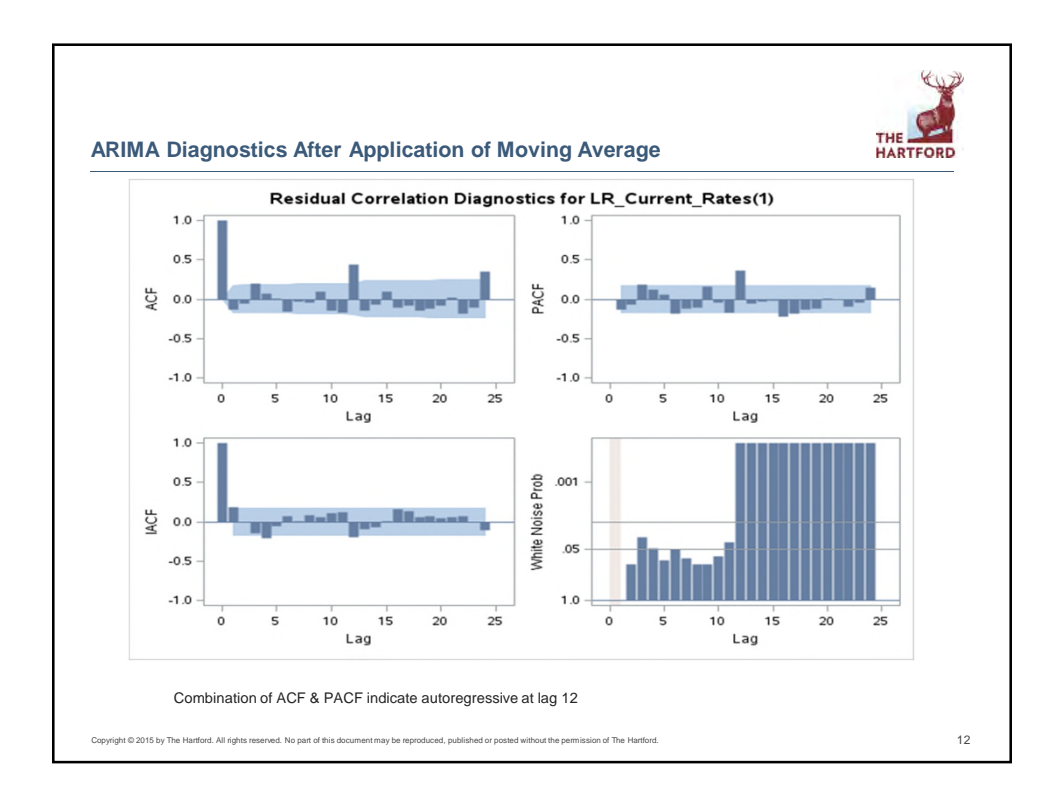

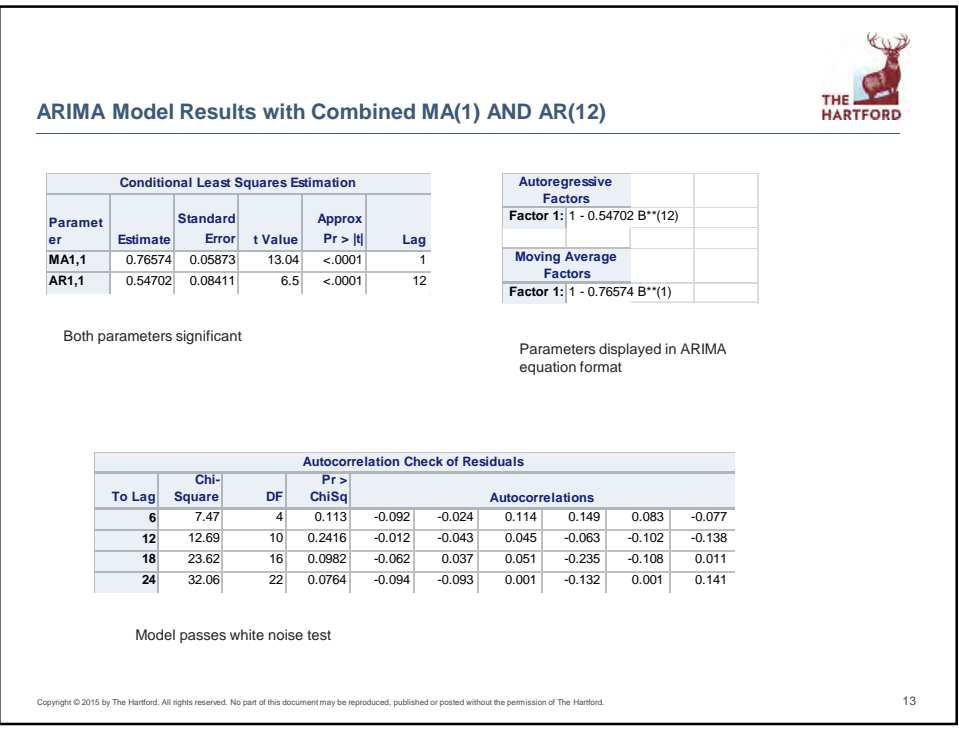

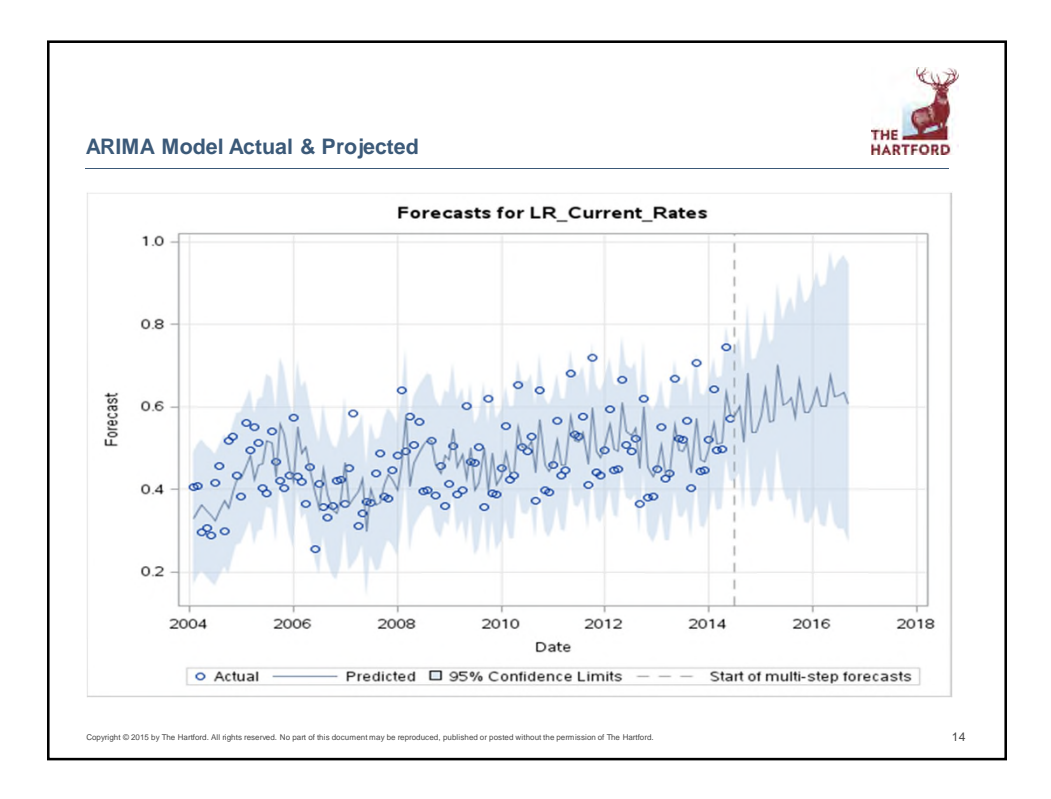

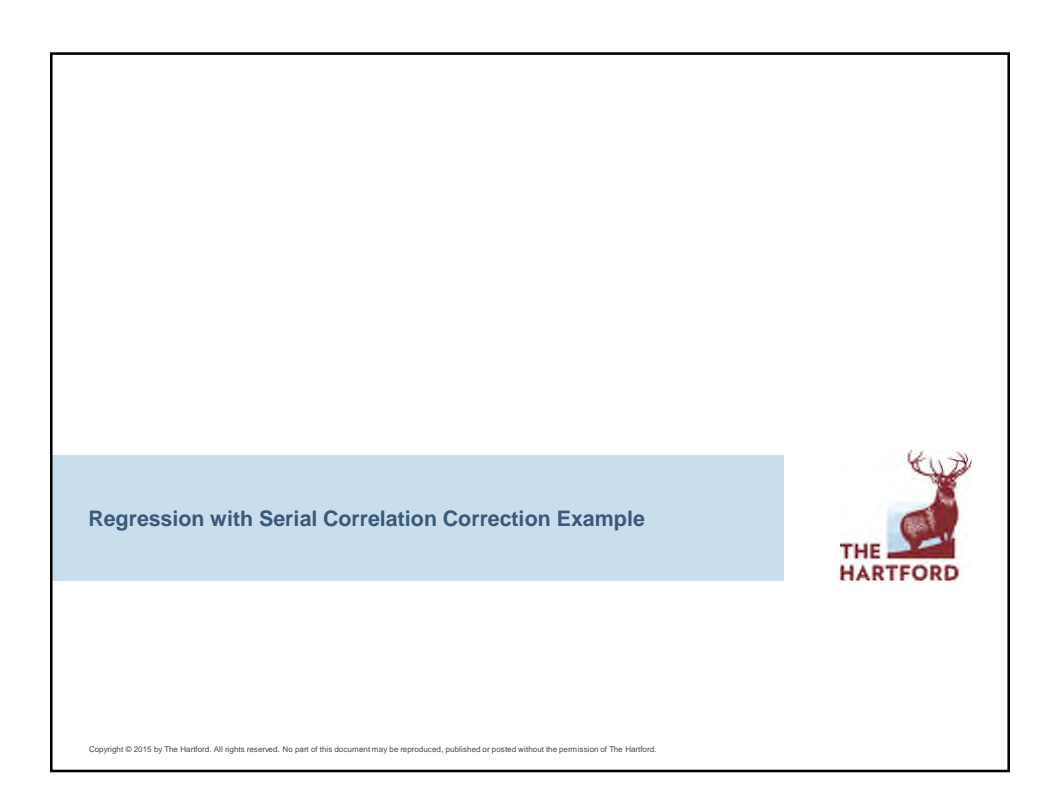

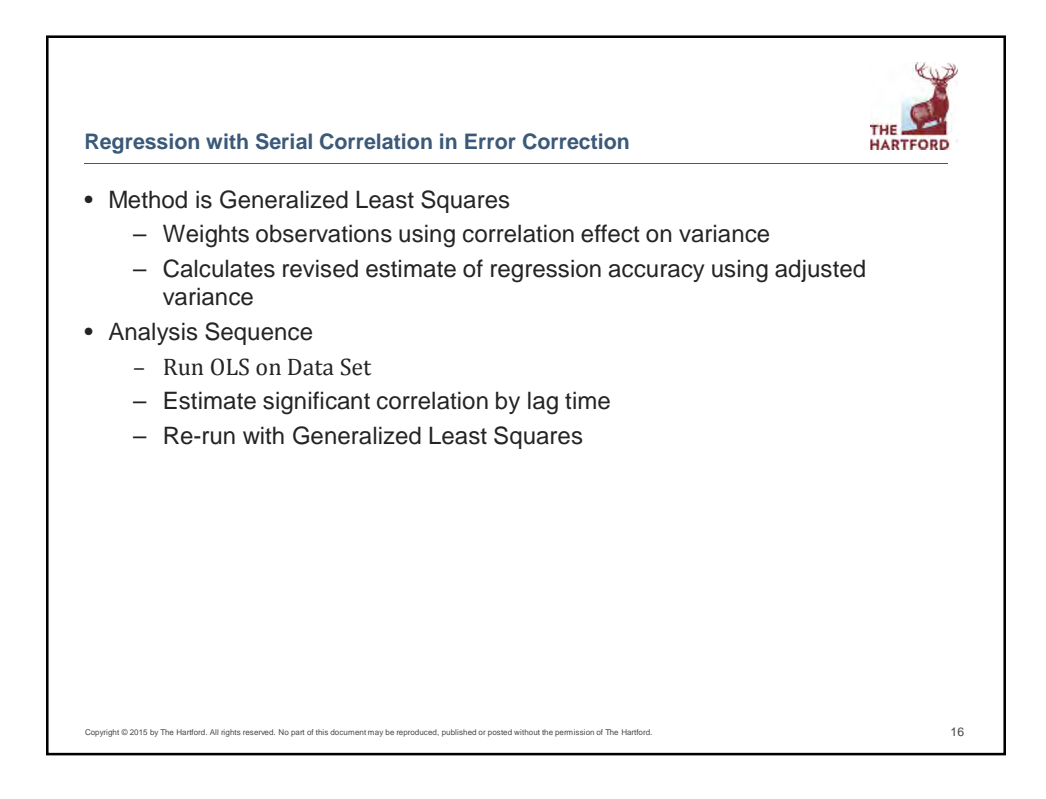

8

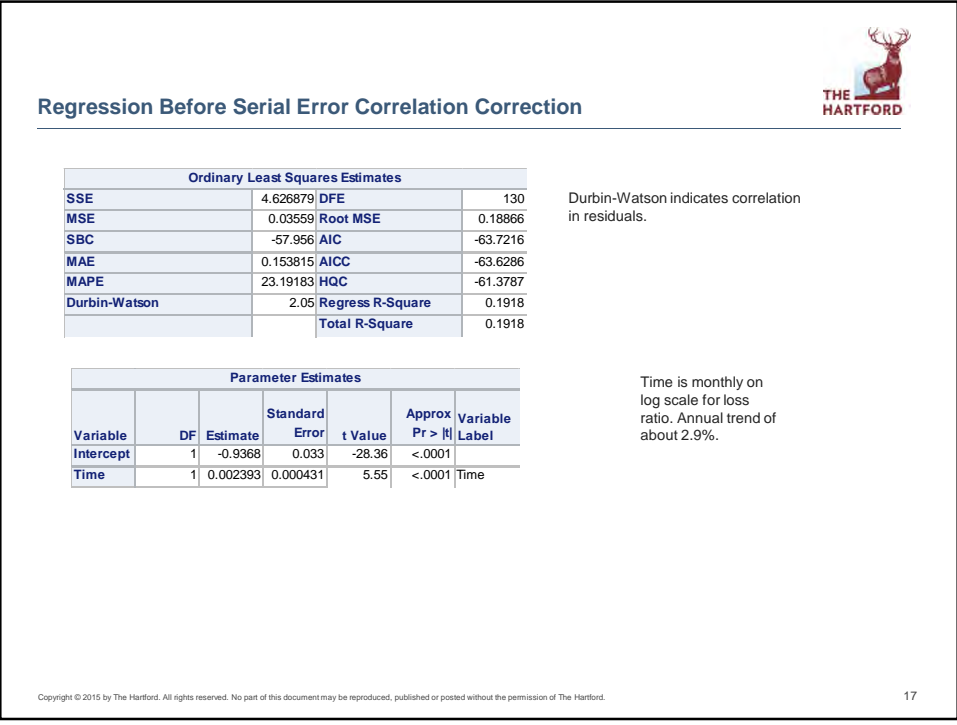

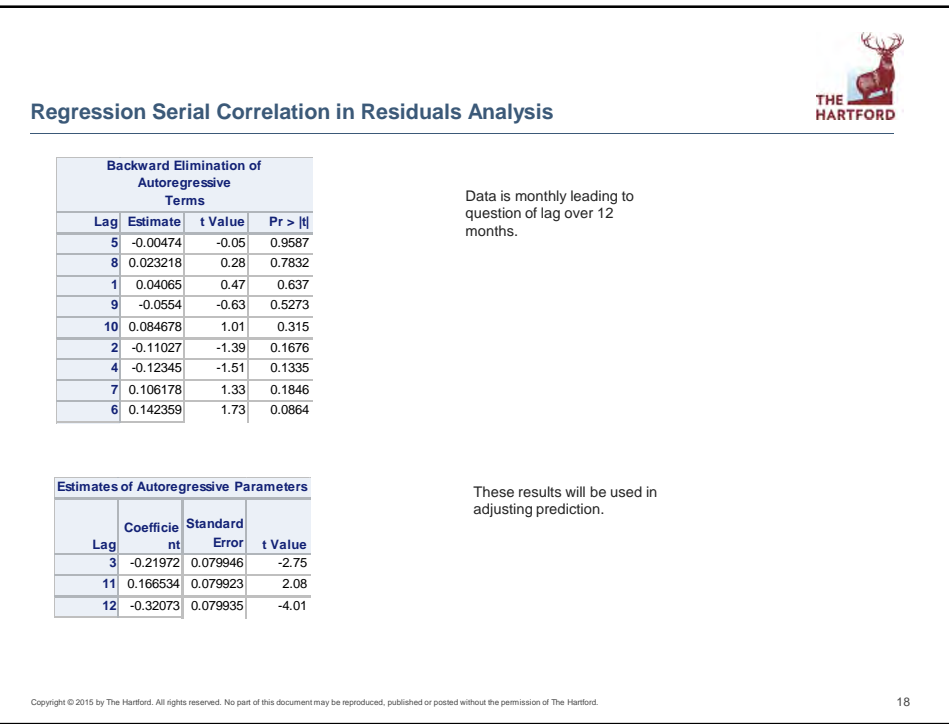

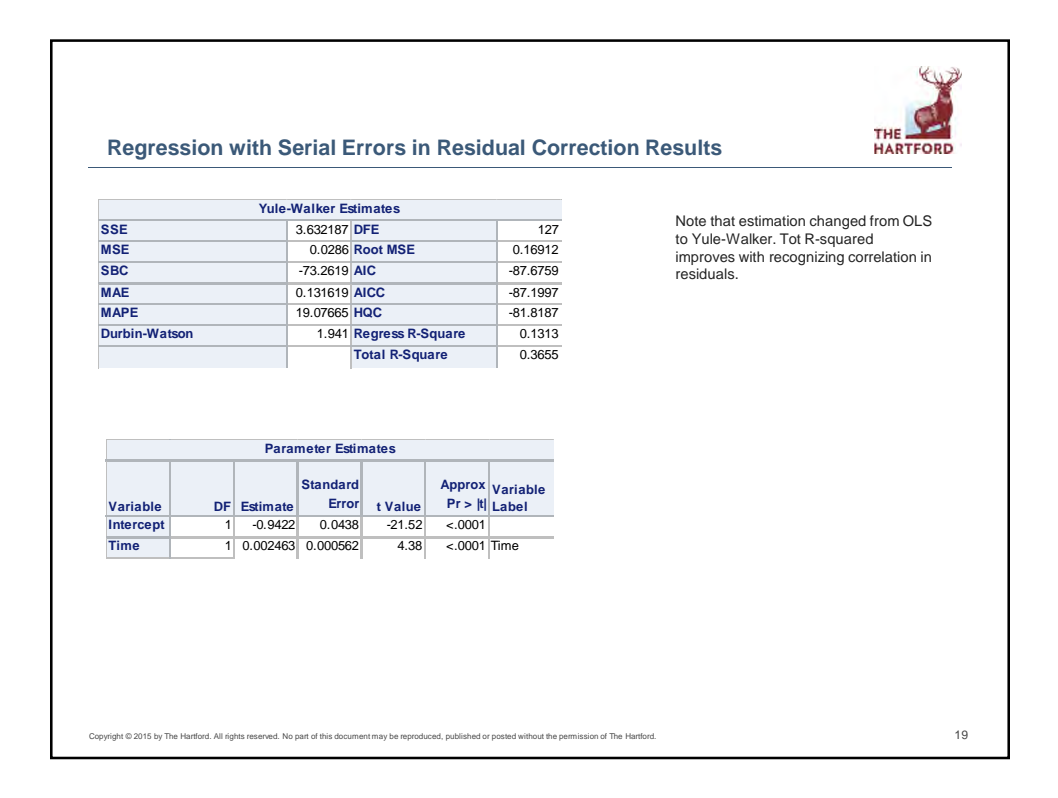

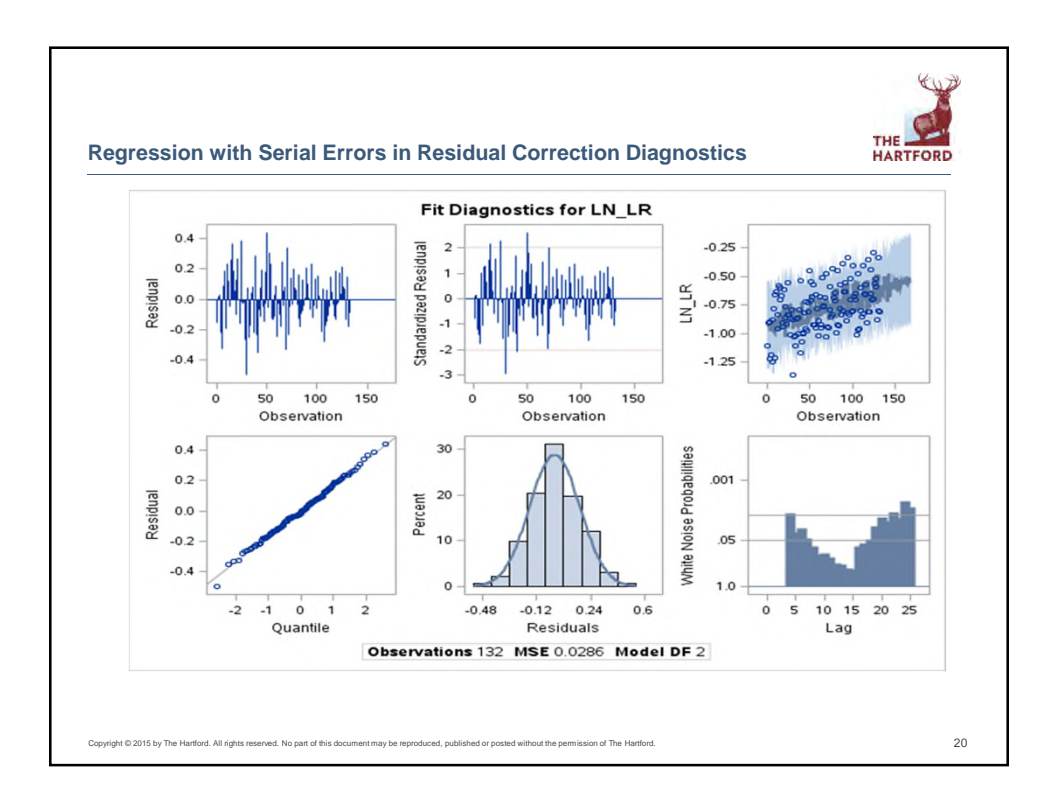

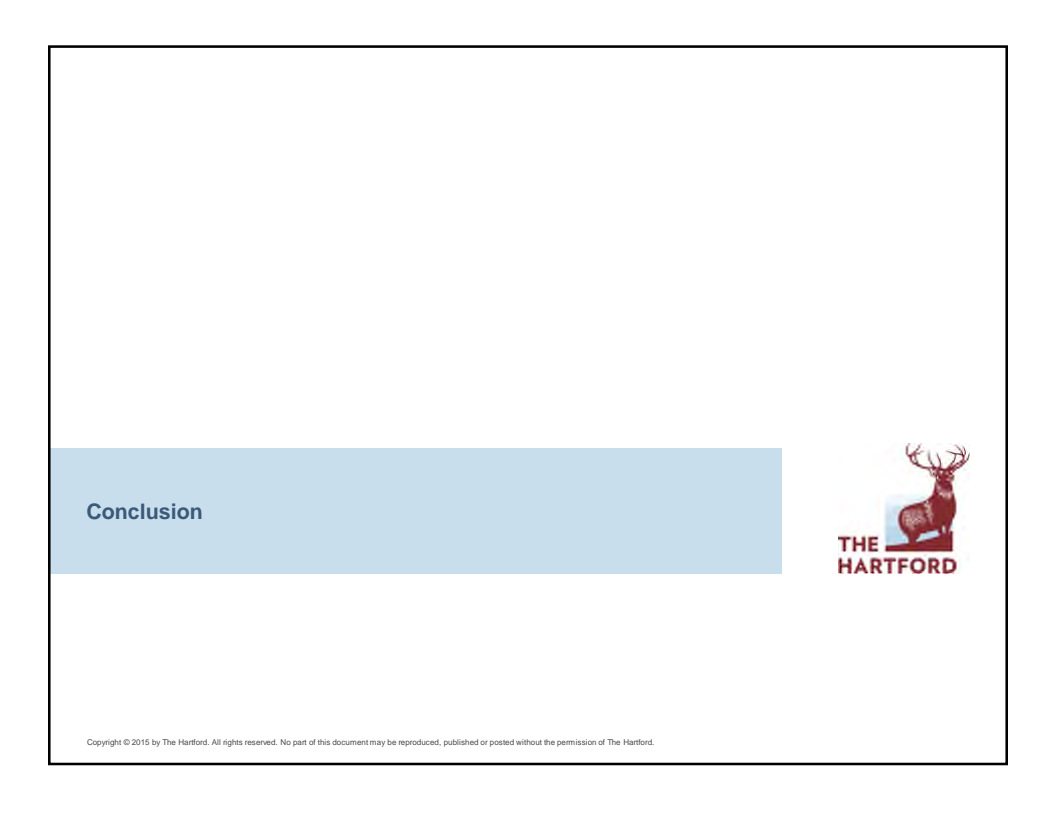

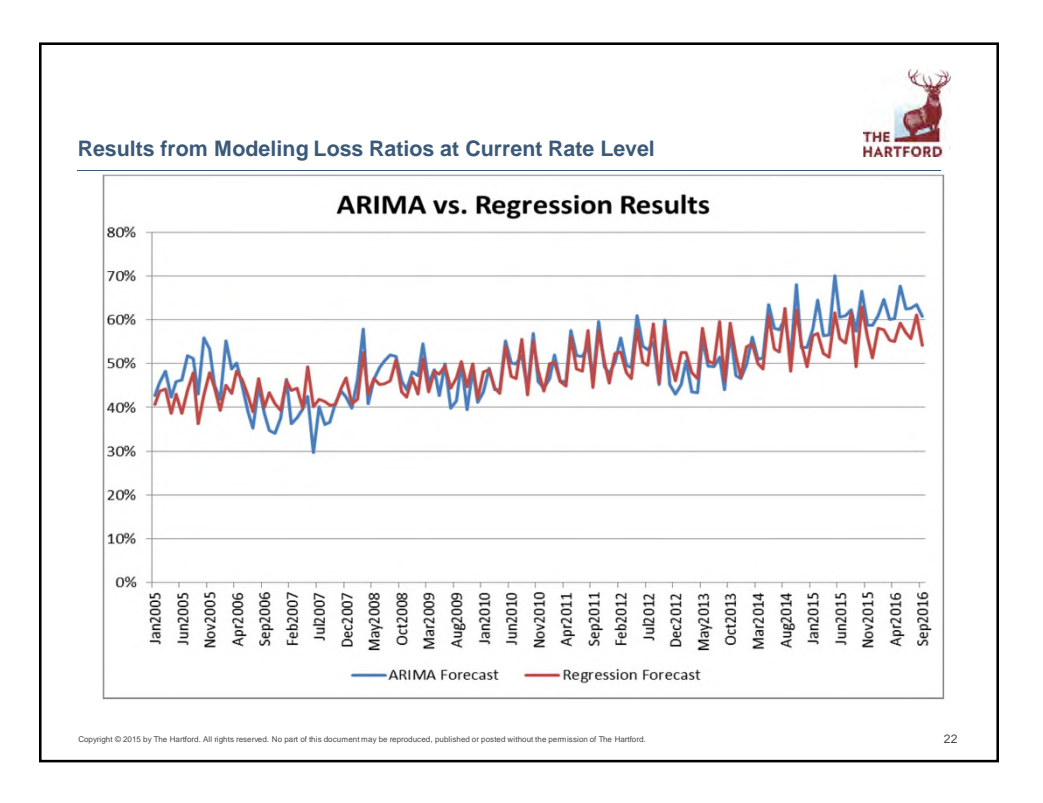

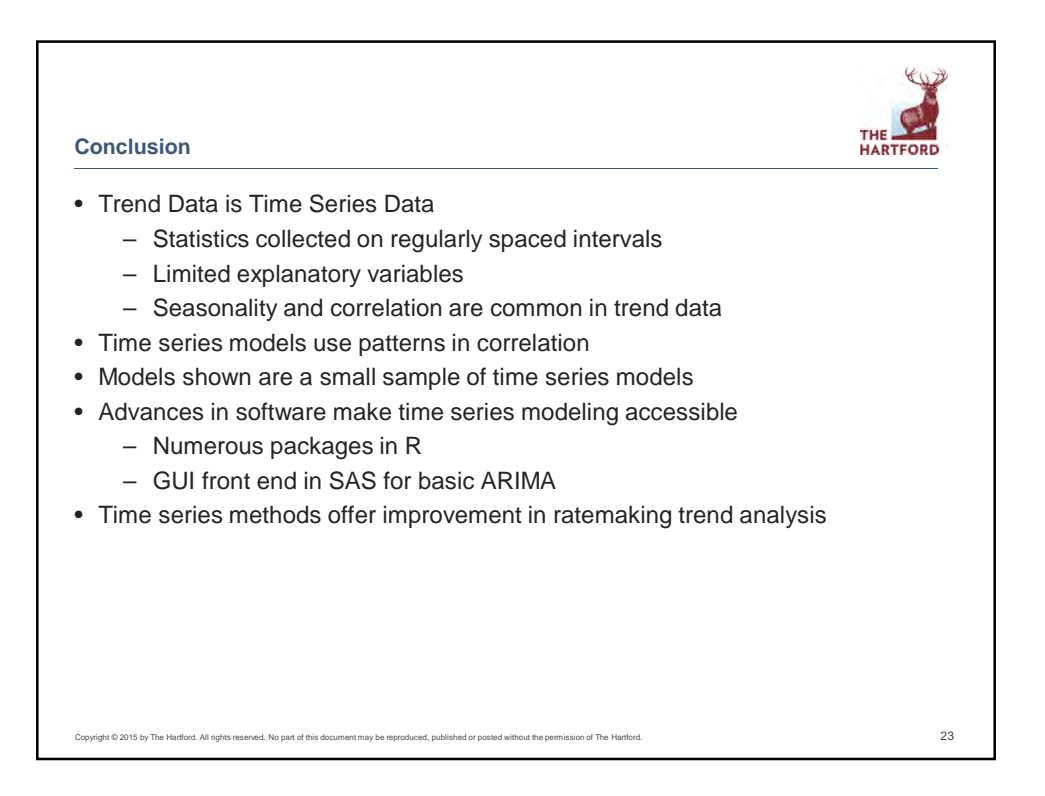

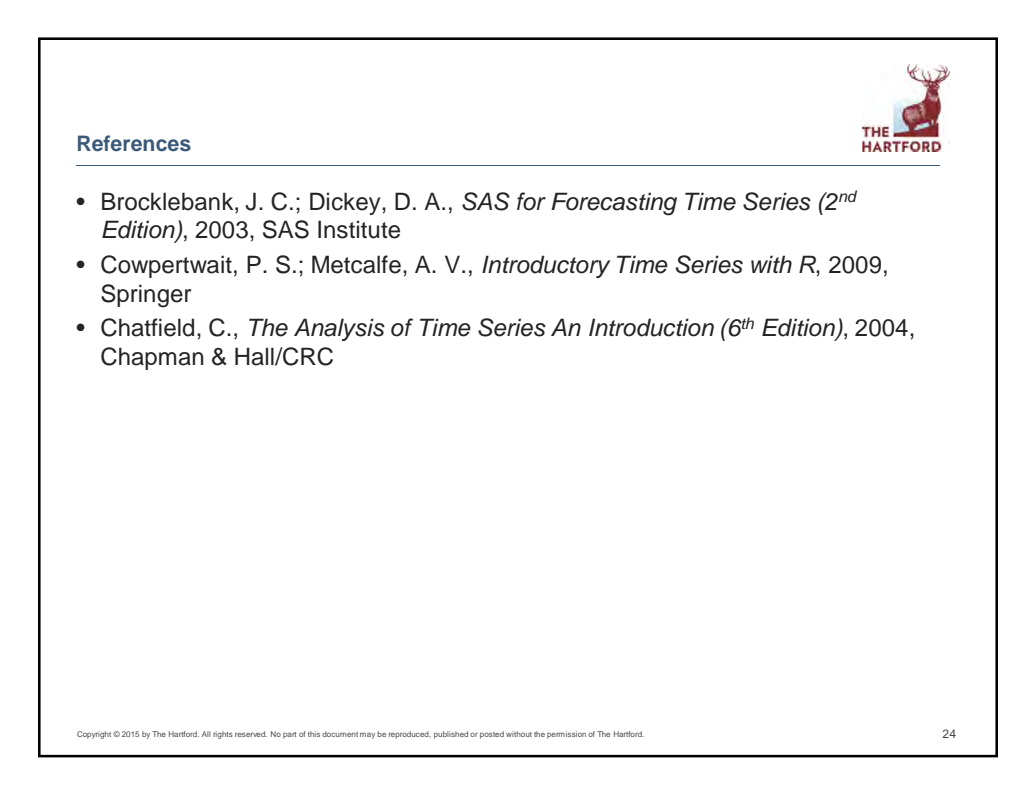